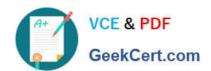

# 1Z0-591<sup>Q&As</sup>

Oracle Business Intelligence Foundation Suite 11g Essentials

## Pass Oracle 1Z0-591 Exam with 100% Guarantee

Free Download Real Questions & Answers PDF and VCE file from:

https://www.geekcert.com/1z0-591.html

100% Passing Guarantee 100% Money Back Assurance

Following Questions and Answers are all new published by Oracle
Official Exam Center

- Instant Download After Purchase
- 100% Money Back Guarantee
- 365 Days Free Update
- 800,000+ Satisfied Customers

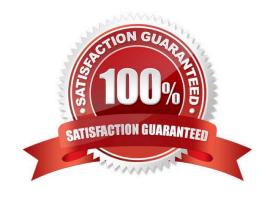

# VCE & PDF GeekCert.com

#### https://www.geekcert.com/1z0-591.html

2024 Latest geekcert 1Z0-591 PDF and VCE dumps Download

#### **QUESTION 1**

| A customer wants to analyze the efficiency of his/he | er order fulfillment process. | If the customer has a | dimensional model, |
|------------------------------------------------------|-------------------------------|-----------------------|--------------------|
| which option is the fact table?                      |                               |                       |                    |

- A. Stores
- B. Orders
- C. Products
- D. Time

Correct Answer: B

#### **QUESTION 2**

Identity the three advantages of the BI Server metadata repository.

- A. Mapping of federated data sources to one logical object
- B. Ability to change physical sources without losing reports
- C. Little changes in the physical layer to shift from development to production environment
- D. Three layers support the highest level of security

Correct Answer: ACD

Explanation: A: OBIEE Federated Repository

Instead of moving data in to a single database, OBIEE ?BI Administration can access multiple databases and create a single federated repository.OBIEE BI Answer uses this federated repository and build the ad-hoc reports and dashboards.

D: Repository Metadata Consists of 3 Layers

The Physical Layer (Schema)

The Business Model and Mapping Layer

The Presentation Layer

Note:

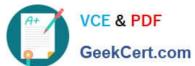

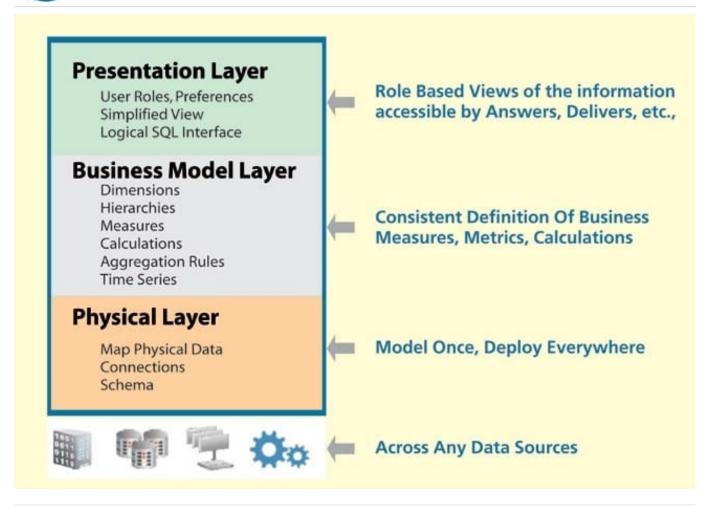

#### **QUESTION 3**

What must be purchased when integrating Oracle map with Oracle BI?

- A. Oracle Mapviewer
- B. Oracle Business Intelligence Enterprise Edition
- C. Spatial Option with Database
- D. OLAP option

Correct Answer: A

Explanation: MapViewer is shipped as part of Oracle Fusion Middleware. Its main deliverable is a J2EE application that can be deployed to a J2EE container, such as that for Oracle Fusion Middleware. MapViewer includes the following main components:

A core rendering engine (Java library) named SDOVIS that performs cartographic rendering. A servlet is provided to expose the rendering functions to Web applications.

\*

## VCE & PDF GeekCert.com

#### https://www.geekcert.com/1z0-591.html

2024 Latest geekcert 1Z0-591 PDF and VCE dumps Download

A suite of application programming interfaces (APIs) that allow programmable access to MapViewer features. These APIs include XML, Java, PL/SQL, and an AJAX-based JavaScript API.

A graphical Map builder tool that enables you to create map symbols, define spatial data rendering rules, and create

and edit MapViewer objects.

Oracle Map, which includes map cache and FOI (feature of interest) servers that facilitate the development of interactive geospatial Web applications.

Oracle Maps can be configured now in the map viewer as a built in layer.

#### **QUESTION 4**

The Oracle BI office plug-in allows you to import the results of an OBI request into which two MS applications?

- A. MS Visio
- B. MS Excel
- C. MS Project
- D. MS Word

Correct Answer: BD

Explanation: Oracle Business Intelligence Office Plug-In is a Windows application that is an optional feature under the Oracle Business Intelligence Presentation Services. The Plug-In provides a way to browse the Analytics catalog, select a report, and then drop that report into Microsoft Word or Excel.

Reference: Oracle Business Intelligence Infrastructure Installation and Configuration Guide > Installing Individual Oracle BI Components >Installing Oracle BI Office Plug-In

#### **QUESTION 5**

Which of the following native features of Essbase are not supported in OBIEE 11g?

- A. Member Alias
- B. Alternate Hierarchies
- C. Dynamic Time Series
- D. Parent/Child-based Hierarchies

Correct Answer: C

Explanation: If you want to create a dynamic time-series reference such as the value of a measure as at this time last year, or over the past three months, or year-to-date, you can use one of the OBIEE time-series functions (AGO, PERIODROLLING, TODATE) to provide an offset value for a measure.

## https://www.geekcert.com/1z0-591.html

2024 Latest geekcert 1Z0-591 PDF and VCE dumps Download

Figure:

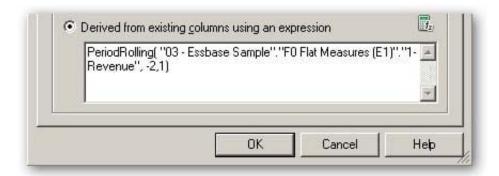

Note: OBIEE 11g offered a bunch of improvements that were particularly aimed at Essbase, and other OLAP server, customers; the new hierarchical columns feature brought proper OLAP analysis to OBIEE, and coupled with OLAP-oriented

features such as hierarchical prompts and selection steps, made OBIEE 11g a much more conducive environment for Essbase users.

There\\'s much better support for Essbase-native features such as value-based hierarchies, alternate hierarchies, multiple alias tables, UDAs and other Essbase artifacts, and the value-based hierarchy feature in particular is very welcome as it

can avoid the need to completely re-import your Essbase database if your outline gains additional hierarchy levels.

So coupled with the new and improved visualization capabilities in OBIEE 11g, including maps, scorecards, improved dashboard controls, the whole new UI, improved BI Publisher and so on, there\\'s a lot to recommend OBIEE 11g to users of

the "legacy" Hyperion tools looking for a bit of a refresh of their BI environment.

Latest 1Z0-591 Dumps

1Z0-591 PDF Dumps

1Z0-591 Exam Questions